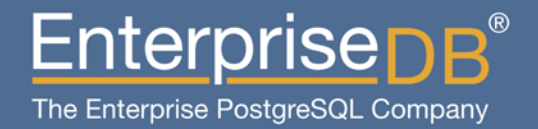

# Performance and Scalability Enhancements in PostgreSQL 9.2

**Click to edit Master subtitle style** Robert Haas Senior Database Architect

www.enterprisedb.com

## Areas of Improvement

- High Concurrency
- **Index-Only Scans**
- ▶ Parameterized Plans
- $\blacktriangleright$  Indexing
- $\blacktriangleright$  Sorting
- **Power Consumption**
- $\blacktriangleright$  Miscellaneous

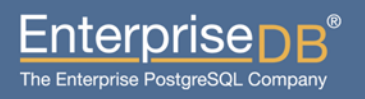

#### Read Scalability (as of September 2011)

pgbench -S, scale factor 100, nedian of 3 5-ninute runs, 32-core AMD Opteron 6128  $max_{connections}$  = 100, shared\_buffers = 8GB

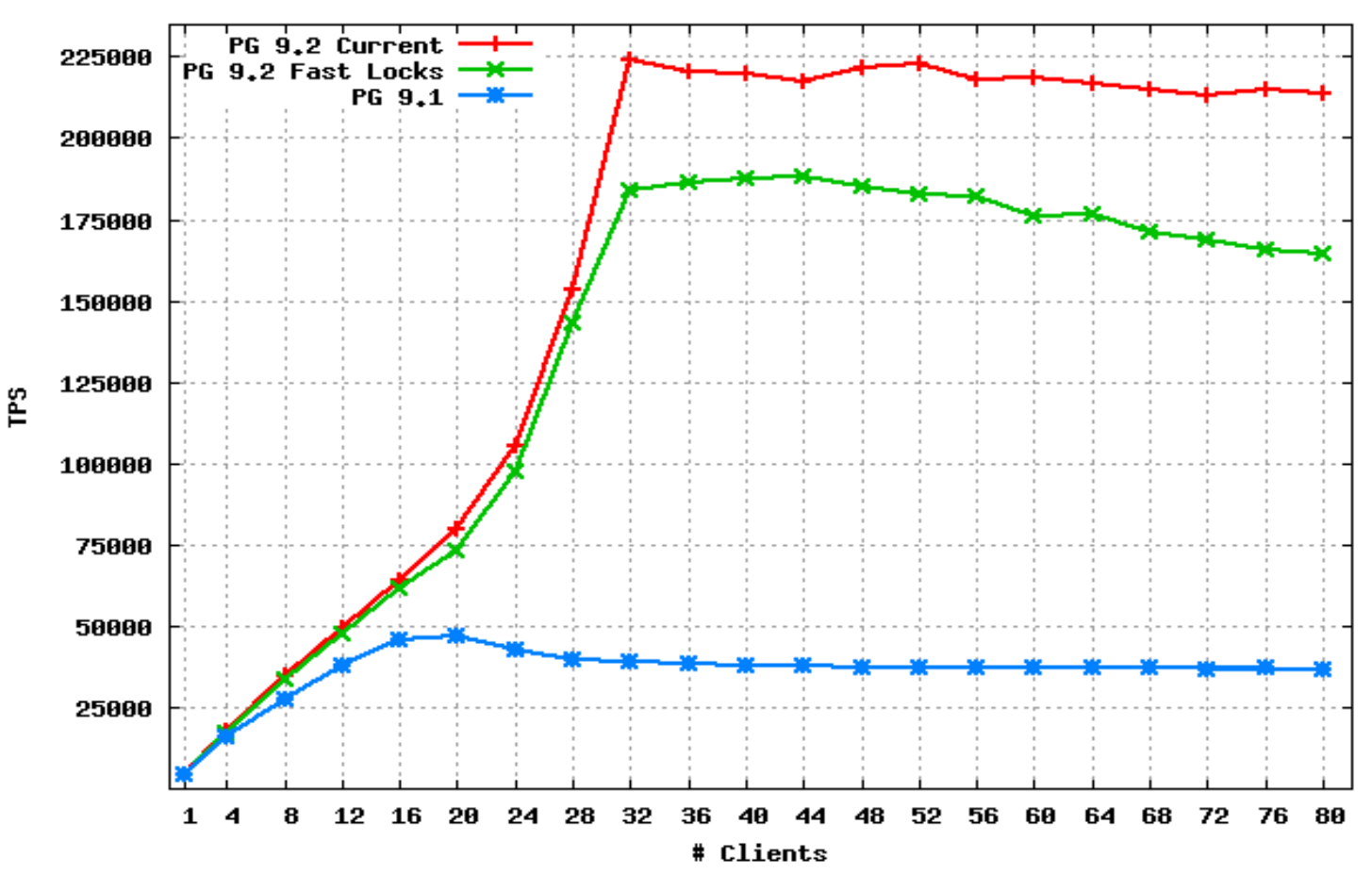

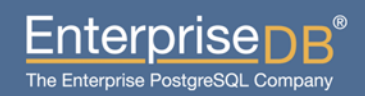

# High Read Concurrency

- Added a "fast path" to lock manager to allow "weak" relation locks to bypass the main lock manager in most cases.
- ▶ Extended the "fast path" to allow "virtual transaction ID locks" to bypass the main lock manager.
- $\blacktriangleright$  Wait-free test for new shared invalidation messages.

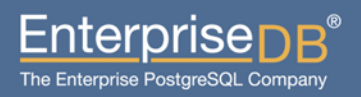

#### Did I Say 32 Cores? (April 2012)

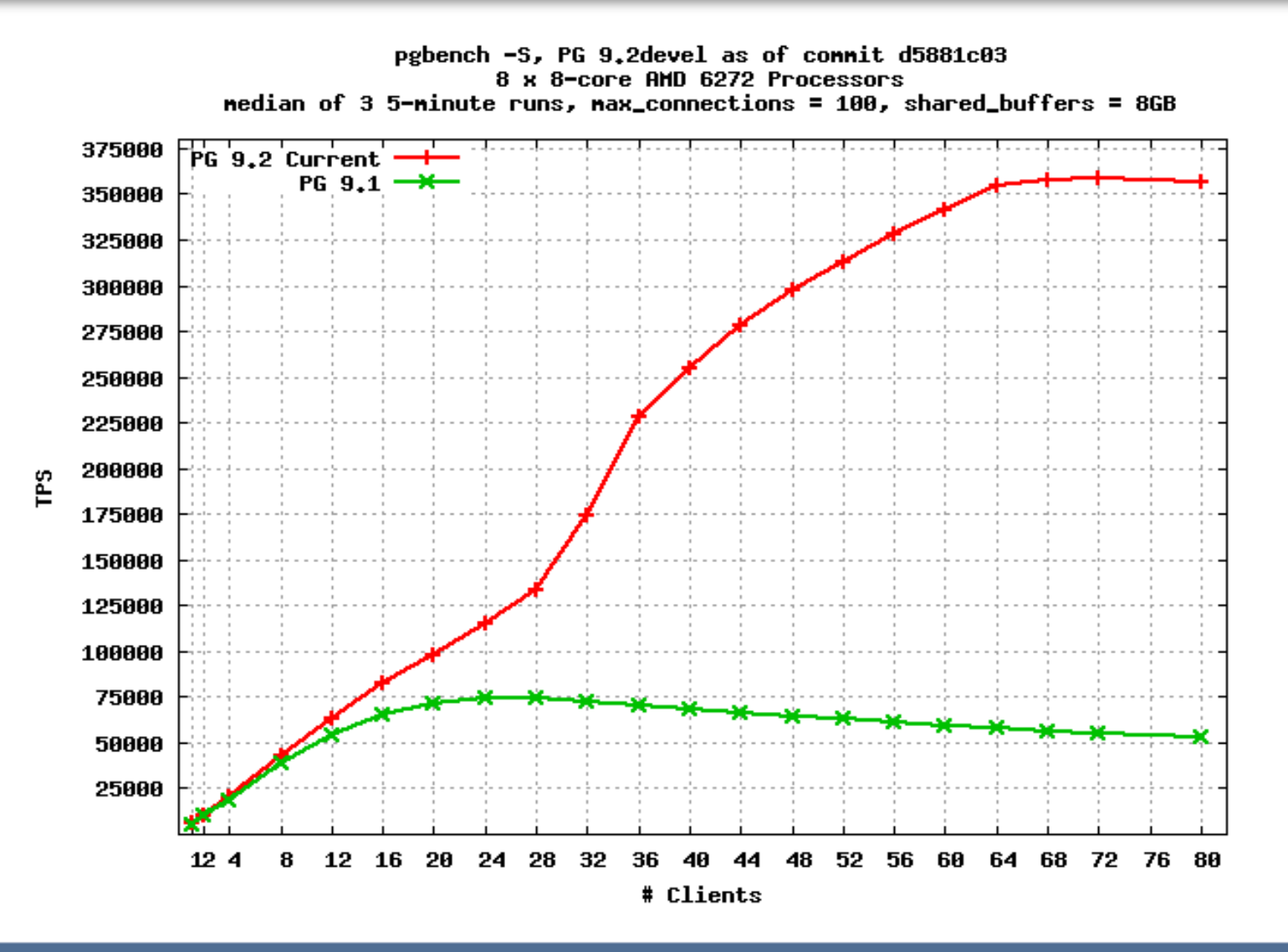

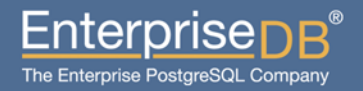

# High Write Concurrency

- Moved "hot" members of PGPROC data structure to a separate array to minimize cache line passing.
- **IMPROVED WAL-writer responsiveness to reduce CLOG traffic.**
- Increased number of CLOG buffers.
- $\blacktriangleright$  Fixed SLRU buffer replacement algorithm.
- $\blacktriangleright$  Eliminated some redundant CLOG lookups during index scans.
- Improved "piggybacking" of WAL f ush, resulting in better "group" commit" behavior.
- Reduce volume of WAL generated by COPY.

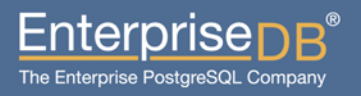

### Write Scalability (as of February 2012)

pgbench, scale factor 100, nedian of 3 30-ninute runs, 32-core AMD Opteron 6128  $\textsf{max\_connections} = 100$ , shared\_buffers = 8GB

PG 9.2 Current PG  $9.1$   $\rightarrow$ TP<sub>S</sub> # Clients

> Enterprise<sub>D</sub>  $\mathsf{B}^*$ The Enterprise PostgreSQL Company

### Commit Scalability (as of March 2012)

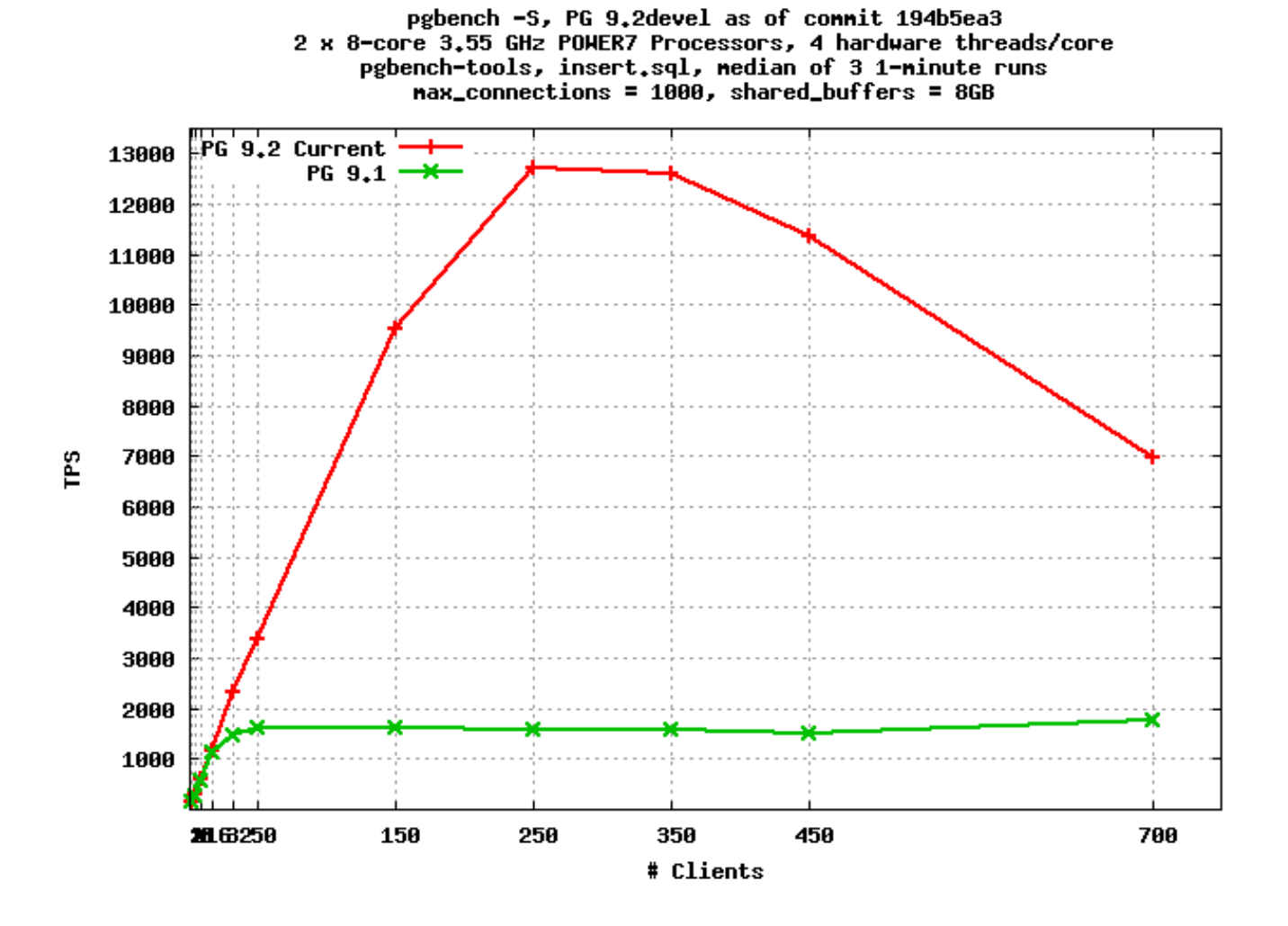

Enterprise The Enterprise PostgreSQL Company

## Index-Only Scans: Architecture

- $\blacktriangleright$  Visibility map stores 1 bit per heap (table) page, which may be set only if every tuple on the page is visible to all current (and future) transactions. One visibility map page (8kB) covers ~512MB of heap.
- $\blacktriangleright$  If all necessary data is available from index tuple, probe visibility map rather than loading heap page; if page is all-visible, skip heap fetch; otherwise, fetch heap page normally.
- $\blacktriangleright$  Visibility map has existed since 8.4 as a hint for VACUUM; was not crash-safe before 9.2.

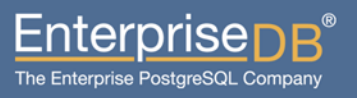

## Index-Only Scans: Example

- MacBook Pro, 4GB, shared\_buffers=400MB
- $\triangleright$  pgbench -i -s 1000
- $\triangleright$  pgbench -n -S -T 300 -c 8 -j 8
	- SELECT abalance FROM pgbench\_accounts WHERE aid  $=$  :aid
	- Primary key lookup via pgbench\_accounts\_pkey
- create index pgbench\_accounts\_covering on pgbench\_accounts (aid, abalance);
- ▶ pgbench\_accounts is 13GB; each index is 2142MB

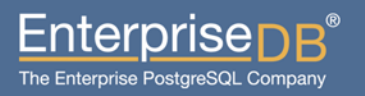

## Index-Only Scans: Test Results

- Default Configuration: tps = 63.288028 (including connections establishing)
- ▶ With Covering Index: pgbench -n -S -T 300 -c 8 -j 8 tps = 302.459713 (including connections establishing)

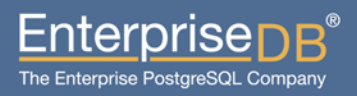

### Parameterized Plans: Example

- ▶ Same MacBook Pro, same pgbench -i -s 1000
- $\blacktriangleright$  select  $*$  from generate\_series(1, 10) g left join (pgbench\_accounts a join pgbench\_accounts b on a.aid = b.aid) on g  $*$  10000000 = a.aid;
- Times on 9.1: 246963.437 ms, 250191.531 ms, 251019.811 ms
- $\triangleright$  Times on 9.2devel: 579.341 ms, 1.398 ms, 1.211 ms

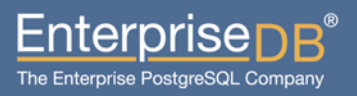

# Plan with No Parameterization: 9.1

Merge Right Join (cost=59.83..10472347.77 rows=1000 width=198) Merge Cond: (a.aid = ((g.g \* 10000000))) -> Merge Join (cost=0.00..9972270.44 rows=100000000 width=194) Merge Cond: (a.aid = b.aid) -> Index Scan using pgbench\_accounts\_pkey on pgbench\_accounts a (cost=0.00..4236135.22 rows=100000000 width=97) -> Index Scan using pgbench\_accounts\_pkey on pgbench\_accounts b (cost=0.00..4236135.22 rows=100000000 width=97) -> Sort (cost=59.83..62.33 rows=1000 width=4) Sort Key: ((g.g \* 10000000)) -> Function Scan on generate\_series g (cost=0.00..10.00 rows=1000 width=4)

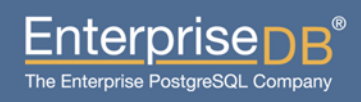

# Plan with Parameterization: 9.2devel

Nested Loop Left Join

(cost=0.01..235886.80 rows=1000 width=198)

- -> Function Scan on generate series g (cost=0.00..10.00 rows=1000 width=4)
- -> Nested Loop (cost=0.00..235.86 rows=1 width=194)
	- -> Index Scan using pgbench\_accounts\_covering on pgbench\_accounts a (cost=0.00..117.94 rows=1 width=97)

Index Cond:  $((q.q * 10000000) = aid)$ 

 -> Index Scan using pgbench\_accounts\_covering on pgbench\_accounts b (cost=0.00..117.91 rows=1 width=97)

Index Cond:  $(aid = a.aid)$ 

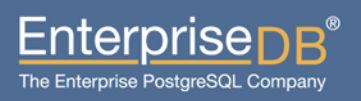

# **Indexing**

- indexedcol op ANY(ARRAY[...]) in plain indexscans
- $\blacktriangleright$  Better selectivity estimation for array operators  $<\omega$ , &&,  $\omega>$
- **Improvements to GiST indexing: indexes build more quickly, and** are of better quality
- New index type: SP-GIST

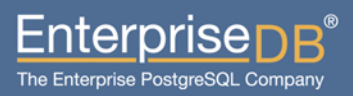

# Sorting

- ▶ "Sort support" infrastructure reduces argument packing and unpacking.
- $\blacktriangleright$  Specialized versions of qsort are more eff cient than a general qsort.

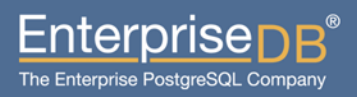

## Reduced Power Consumption

- $\triangleright$  In PostgreSQL 9.1, there are approximately 11.5 auxilliary process wake-ups per second.
- $\triangleright$  In PostgreSQL 9.2beta1, as of 2012-05-18, there are approximately 0.4 auxiliary process wakeups per second (on a system that's been idle for a few minutes).
- $\blacktriangleright$  For hosting providers with many virtualized, lightly-used copies of PostgreSQL, fewer wake-ups translates into real cost savings.

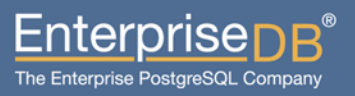

# Other Improvements

- ▶ Plan cache reduces the danger of getting a "bad" query plan when using prepared queries (however, more work is probably still needed).
- ▶ User-space Access Vector Cache for sepgsql.
- $\blacktriangleright$  Faster array assignment in PL/pgsql due to caching of type information.
- Improved spinlock implementation on HP Itanium.

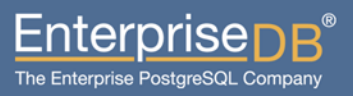

#### Lessons Learned

- $\blacktriangleright$  Plain old pgbench is helpful. Write runs need to be at least 30 minutes long, 5 minutes is enough for reads. Repeat each test 3x to identify outliers.
- $\blacktriangleright$  TPS is constant for read-only tests, but varies widely for write tests. pgbench -l output allows construction of tps-vs-time graph; but overhead is a problem.
- ▶ LWLOCK\_STATS are very helpful. Adding instrumentation to count number of "spins" required to acquire the lwlock's spinlock is even better.

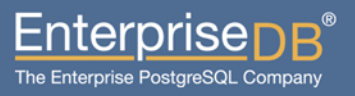

## Lessons Learned (1 of 3)

- $\blacktriangleright$  Plain old pgbench is helpful. Write runs need to be at least 30 minutes long, 5 minutes is enough for reads. Repeat each test 3x to identify outliers.
- $\blacktriangleright$  TPS is constant for read-only tests, but varies widely for write tests. pgbench -l output allows construction of tps-vs-time graph; but overhead is a problem.
- ▶ LWLOCK\_STATS are very helpful. Adding instrumentation to count number of "spins" required to acquire the lwlock's spinlock is even better.

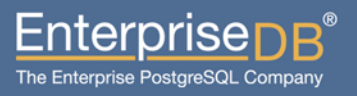

### Lessons Learned (2 of 3)

- $\triangleright$  CPU profiling via gprof or oprofile is almost useless, because the overhead is too high. perf record has acceptable overhead, but not too useful for scalability because LWLock contention deschedules the process.
- $\triangleright$  Context switch profiling (perf record -e cs -g) is useful for identifying which call paths are causing LWLock-related context switches.
- Custom instrumentation is awesome.

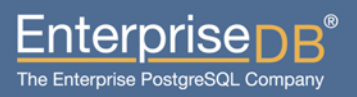

## Lessons Learned (3 of 3)

- $\blacktriangleright$  Benchmarking extreme workloads (like pgbench) exacerbates bottlenecks, making it easier to judge the effectiveness of solutions.
- $\blacktriangleright$  Many (but not all) problems are easy to f x once you understand what's really happening. But that can take months.
- $\blacktriangleright$  Measuring system performance along multiple axes (tps, latency, frequency of lock contention, duration of lock stalls) reveals different problems.
- $\blacktriangleright$  LWLocks are poorly suited to many synchronization problems, but it's not exactly clear what would be better.

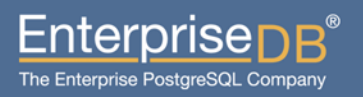

## What's Next?

- Buffer replacement is mostly single-threaded.
- $\blacktriangleright$  WAL insertion is single-threaded. Particularly nasty just after a checkpoint!
- $\blacktriangleright$  fsync on a busy system can take many seconds to complete can cause nasty CLOG stalls, and slowness around checkpoints.
- $\blacktriangleright$  The more other things we fx, the worse ProcArrayLock looks: snapshot acquisition vs. transaction commit.

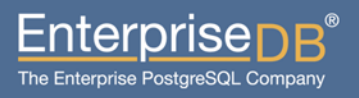

# Thank You!

Any Questions?

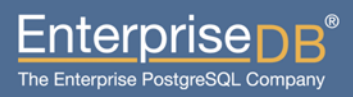